# Package 'malan'

June 25, 2020

<span id="page-0-0"></span>Type Package

Title MAle Lineage ANalysis

Version 1.0.2

Author Mikkel Meyer Andersen [aut, cre]

Maintainer Mikkel Meyer Andersen <mikl@math.aau.dk>

Description MAle Lineage ANalysis by simulating

genealogies backwards and imposing short tandem repeats (STR) mutations forwards. Intended for forensic Y chromosomal STR (Y-STR) haplotype analyses. Numerous analyses are possible, e.g. number of matches and meiotic distance to matches. Refer to papers mentioned in citation(``malan'') (DOI's: <doi:10.1371/journal.pgen.1007028>, <doi:10.21105/joss.00684> and <doi:10.1016/j.fsigen.2018.10.004>).

License GPL-2 | file LICENSE

**Imports** Rcpp ( $>= 0.12.7$ ), RcppProgress ( $>= 0.2.1$ ), RcppArmadillo ( $>=$ 0.9.880.1.0), igraph ( $>= 1.0.1$ ), tibble ( $>= 1.1$ ), magrittr ( $>= 0.9$ 1.5), methods

**Depends** R ( $>= 2.10$ ), dplyr ( $>= 0.7.3$ ), tidygraph ( $>= 1.0.0.9999$ )

LinkingTo Rcpp, RcppArmadillo, RcppProgress

Suggests knitr, rmarkdown, testthat, ggraph, dirmult, Rmpfr

BugReports <https://github.com/mikldk/malan/issues>

VignetteBuilder knitr Encoding UTF-8 SystemRequirements C++11 LazyData true RoxygenNote 7.1.0 NeedsCompilation yes Repository CRAN Date/Publication 2020-06-25 12:00:06 UTC

# R topics documented:

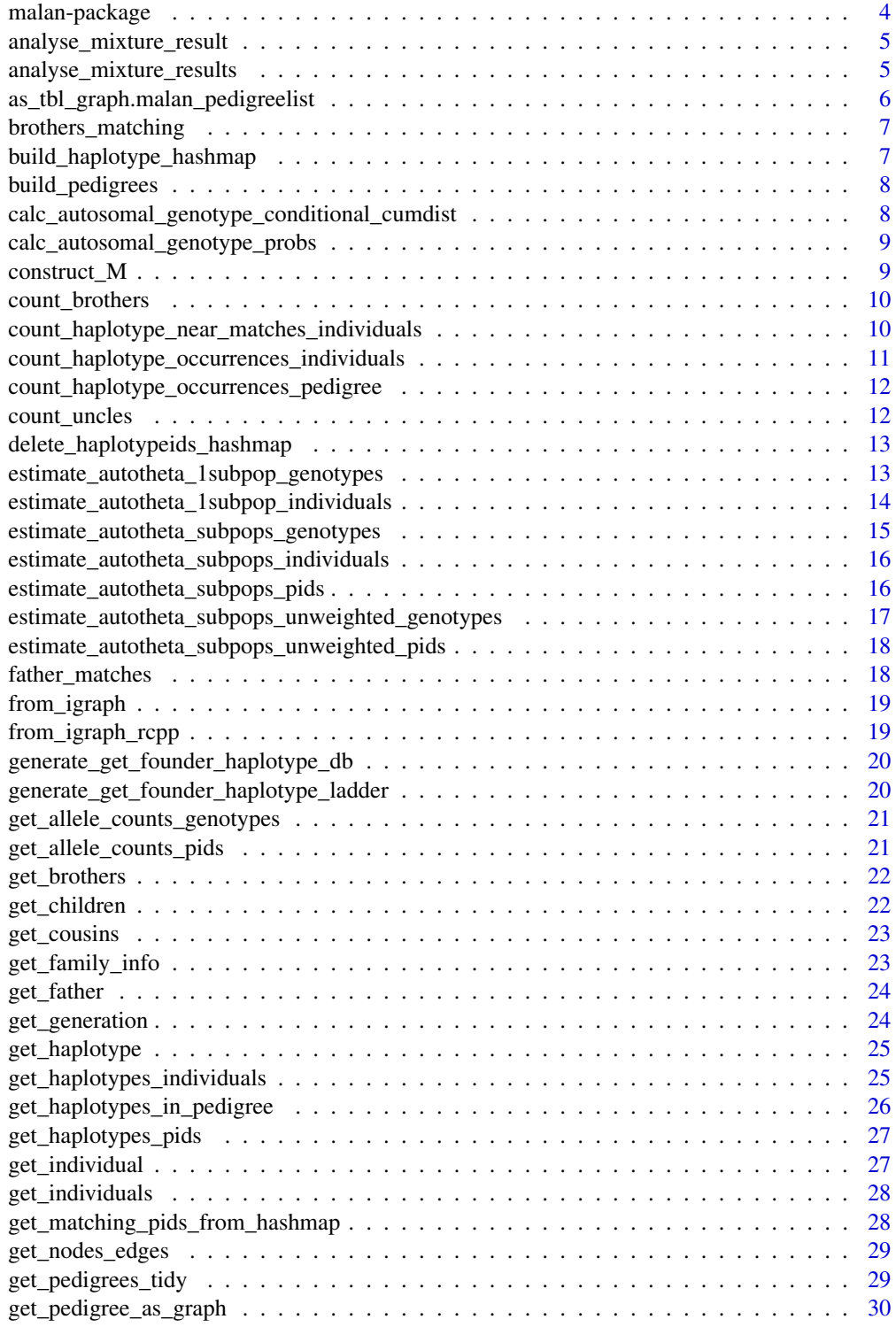

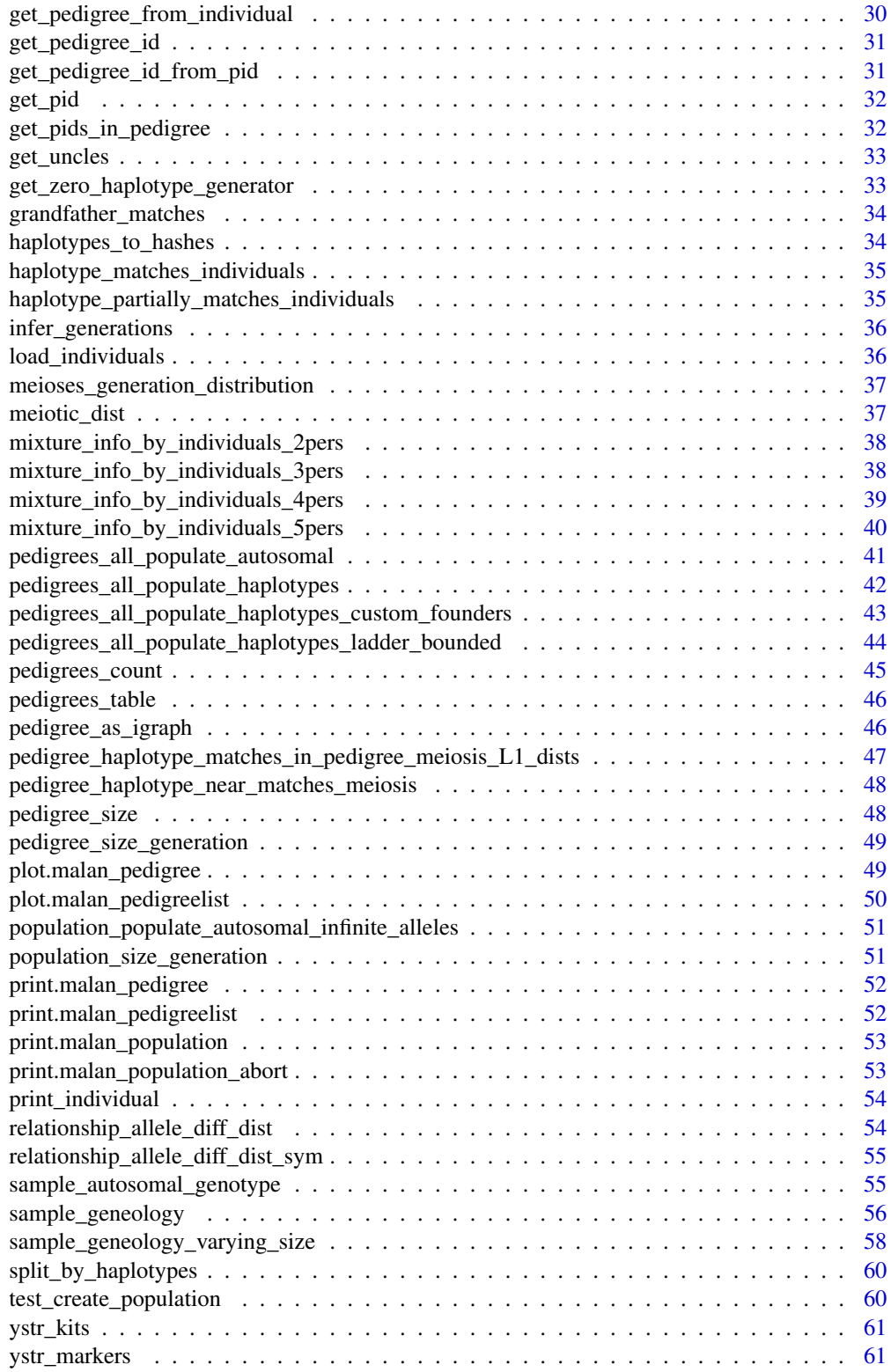

## <span id="page-3-0"></span>4 malan-package

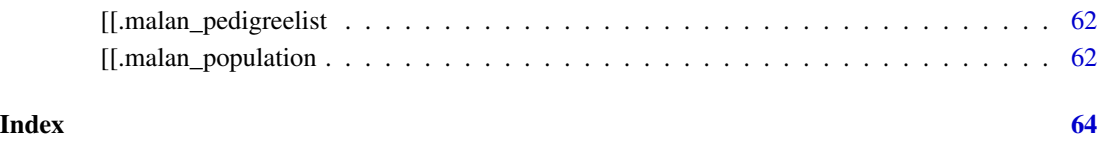

malan-package *MAle Lineage ANalysis*

## Description

Simulating genealogies backwards and imposing STR mutations forwards.

#### Details

See vignettes and manual for documentation.

Disclaimer: THE SOFTWARE IS PROVIDED "AS IS", WITHOUT WARRANTY OF ANY KIND, EXPRESS OR IMPLIED, INCLUDING BUT NOT LIMITED TO THE WARRANTIES OF MER-CHANTABILITY, FITNESS FOR A PARTICULAR PURPOSE, TITLE AND NON-INFRINGEMENT. IN NO EVENT SHALL THE COPYRIGHT HOLDERS OR ANYONE DISTRIBUTING THE SOFTWARE BE LIABLE FOR ANY DAMAGES OR OTHER LIABILITY, WHETHER IN CON-TRACT, TORT OR OTHERWISE, ARISING FROM, OUT OF OR IN CONNECTION WITH THE SOFTWARE OR THE USE OR OTHER DEALINGS IN THE SOFTWARE.

## Author(s)

Maintainer: Mikkel Meyer Andersen <mikl@math.aau.dk>

#### References

Andersen MM, Balding DJ (2017) How convincing is a matching Y-chromosome profile? PLoS Genet 13(11): e1007028. <https://doi.org/10.1371/journal.pgen.1007028>.

#### See Also

Useful links:

• Report bugs at <https://github.com/mikldk/malan/issues>

<span id="page-4-1"></span><span id="page-4-0"></span>analyse\_mixture\_result

*Analyse mixture results*

## Description

Calculate LR-like quantities by haplotype counts.

## Usage

```
analyse_mixture_result(
  mix_res,
  unique_haps_in_mixture,
  unique_haps_in_mixture_counts
\mathcal{L}
```
## Arguments

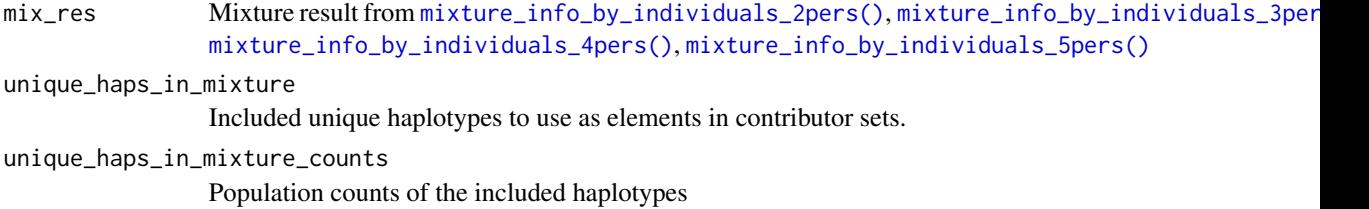

#### Details

NOTE: Only takes up to 9 contributors!

## Value

A list with numeric quantities

analyse\_mixture\_results

*Analyse mixture results in a vectorised fashion*

## Description

Refer to [analyse\\_mixture\\_result\(\)](#page-4-1) for details. Essentially, [analyse\\_mixture\\_result\(\)](#page-4-1) is run on each element of mixture\_results.

#### Usage

```
analyse_mixture_results(
 mixture_results,
  unique_haps_in_mixture_list,
  unique_haps_in_mixture_counts_list
\lambda
```
## Arguments

```
mixture_results
               mixture_info_by_individuals_2pers(), mixture_info_by_individuals
               mixture_info_by_individuals_4pers(), mixture_info_by_individuals_5pers()
unique_haps_in_mixture_list
               List of n included unique haplotypes, one for each element in mix_res
unique_haps_in_mixture_counts_list
               List of n population counts of the included unique haplotypes
```
## Details

NOTE: Only takes up to 9 contributors!

## Value

A list with lists of numeric quantities

as\_tbl\_graph.malan\_pedigreelist *Get tidy graph object*

#### Description

Get tidy graph object [tbl\\_graph\(\)](#page-0-0), e.g. to plot with ggraph().

#### Usage

```
## S3 method for class 'malan_pedigreelist'
as_{\text{-}tbl_{\text{-}graph}(x, \ldots)}
```
#### Arguments

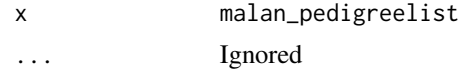

## Value

[tbl\\_graph\(\)](#page-0-0) object

<span id="page-5-0"></span>

<span id="page-6-0"></span>brothers\_matching *Number of brothers with matching haplotype*

## Description

Get individual's number of brothers that matches individual's haplotype

#### Usage

```
brothers_matching(individual)
```
## Arguments

individual individual

## Value

Number of brothers that matches individual's haplotype

<span id="page-6-1"></span>build\_haplotype\_hashmap

*Build hashmap of haplotype to individuals*

#### Description

Makes it possible to find all individuals' pid with a certain haplotype. Must be used with e.g. [get\\_matching\\_pids\\_from\\_hashmap\(\)](#page-27-1).

## Usage

```
build_haplotype_hashmap(individuals, progress = TRUE)
```
## Arguments

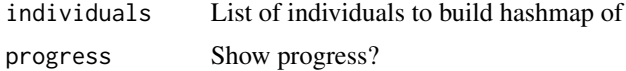

## Value

External pointer to hashmap with haplotype as keys and vector of individuals' pid as value

#### See Also

[get\\_matching\\_pids\\_from\\_hashmap\(\)](#page-27-1).

<span id="page-7-1"></span><span id="page-7-0"></span>

#### Description

In a newly simulated population, each individual only knows its father and children. Using this information, this function builds pedigrees. This makes it easier to e.g. population haplotypes, find path between two individuals (if they are not in the same pedigree, they are not connected).

#### Usage

```
build_pedigrees(population, progress = TRUE)
```
#### Arguments

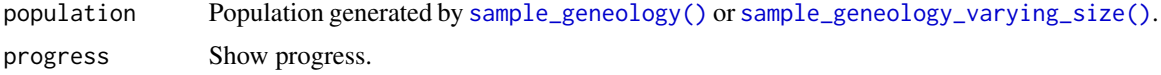

## Value

An object with class malan\_pedigreelist (an internal list of external pointers to pedigrees).

#### See Also

[sample\\_geneology\(\)](#page-55-1) and [sample\\_geneology\\_varying\\_size\(\)](#page-57-1) for simulating populations.

#### Examples

```
sim <- sample_geneology(100, 10)
str(sim, 1)
sim$population
peds <- build_pedigrees(sim$population)
peds
```
calc\_autosomal\_genotype\_conditional\_cumdist *Calculate conditional genotype cumulative probabilities with theta*

## Description

Calculate conditional genotype cumulative probabilities with theta

#### Usage

calc\_autosomal\_genotype\_conditional\_cumdist(allele\_dist, theta)

## <span id="page-8-0"></span>Arguments

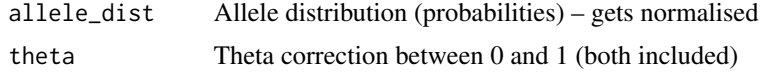

## Value

Matrix: row i: conditional cumulative distribution of alleles given allele i

calc\_autosomal\_genotype\_probs

*Calculate genotype probabilities with theta*

## Description

Calculate genotype probabilities with theta

## Usage

calc\_autosomal\_genotype\_probs(allele\_dist, theta)

## Arguments

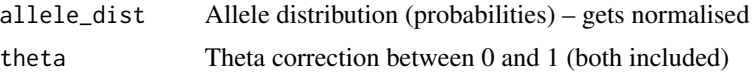

construct\_M *Construct M matrix*

## Description

Construct M matrix

## Usage

```
construct_M(meioses, mu_dw, mu_up)
```
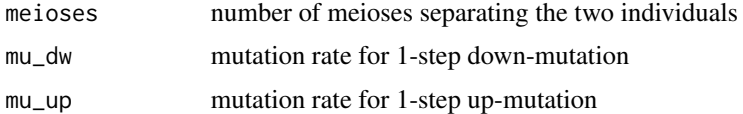

<span id="page-9-0"></span>count\_brothers *Number of brothers*

## Description

Get individual's number of brothers

## Usage

count\_brothers(individual)

## Arguments

individual individual

## Value

Number of brothers

## See Also

[get\\_brothers\(\)](#page-21-1)

<span id="page-9-1"></span>count\_haplotype\_near\_matches\_individuals *Count near haplotype matches in list of individuals*

## Description

Counts the number of types close to haplotype in individuals.

#### Usage

```
count_haplotype_near_matches_individuals(individuals, haplotype, max_dist)
```
## Arguments

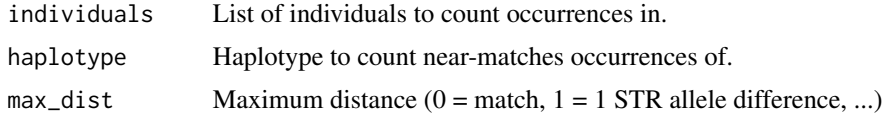

#### Value

Number of times that a haplotype within a radius of max\_dist of haplotype occurred amongst individuals.

## <span id="page-10-0"></span>See Also

[count\\_haplotype\\_occurrences\\_individuals\(\)](#page-10-1), [pedigree\\_haplotype\\_matches\\_in\\_pedigree\\_meiosis\\_L1\\_dists\(\)](#page-46-1).

<span id="page-10-1"></span>count\_haplotype\_occurrences\_individuals *Count haplotypes occurrences in list of individuals*

## Description

Counts the number of types haplotype appears in individuals.

#### Usage

```
count_haplotype_occurrences_individuals(individuals, haplotype)
```
#### Arguments

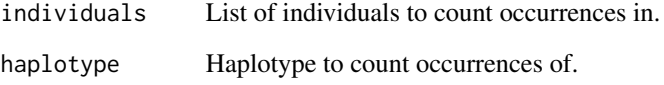

## Value

Number of times that haplotype occurred amongst individuals.

#### See Also

[pedigree\\_haplotype\\_matches\\_in\\_pedigree\\_meiosis\\_L1\\_dists\(\)](#page-46-1), [count\\_haplotype\\_near\\_matches\\_individuals\(\)](#page-9-1).

## Examples

```
sim <- sample_geneology(100, 10)
peds <- build_pedigrees(sim$population)
pedigrees_all_populate_haplotypes(peds, 2, c(0, 0))
count_haplotype_occurrences_individuals(sim$end_generation_individuals, c(0, 0))
```
<span id="page-11-0"></span>count\_haplotype\_occurrences\_pedigree

*Count haplotypes occurrences in pedigree*

#### Description

Counts the number of types haplotype appears in pedigree.

## Usage

```
count_haplotype_occurrences_pedigree(
  pedigree,
  haplotype,
  generation_upper_bound_in_result = -1L
\mathcal{L}
```
## Arguments

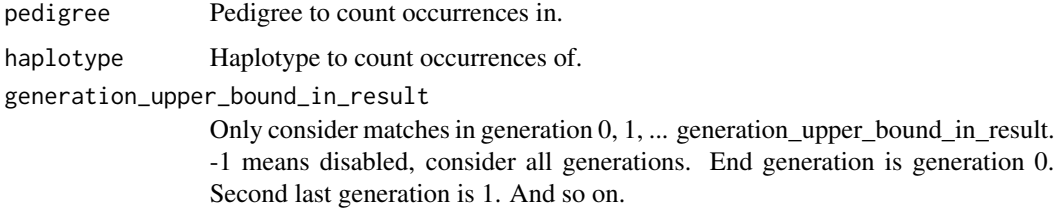

#### Value

Number of times that haplotype occurred in pedigree.

#### See Also

[pedigree\\_haplotype\\_matches\\_in\\_pedigree\\_meiosis\\_L1\\_dists\(\)](#page-46-1).

count\_uncles *Number of uncles*

## Description

Get individual's number of uncles

#### Usage

count\_uncles(individual)

## <span id="page-12-0"></span>Arguments

individual individual

## Value

Number of uncles

## See Also

[get\\_uncles\(\)](#page-32-1)

delete\_haplotypeids\_hashmap

*Delete haplotype hashmap*

## Description

Delete hashmap made by [build\\_haplotype\\_hashmap\(\)](#page-6-1).

#### Usage

delete\_haplotypeids\_hashmap(hashmap)

## Arguments

hashmap Hashmap made by [build\\_haplotype\\_hashmap\(\)](#page-6-1)

#### See Also

[get\\_matching\\_pids\\_from\\_hashmap\(\)](#page-27-1) and [build\\_haplotype\\_hashmap\(\)](#page-6-1).

estimate\_autotheta\_1subpop\_genotypes *Estimate autosomal theta from genotypes*

## Description

Estimate autosomal theta for one subpopulation given a sample of genotypes.

#### Usage

estimate\_autotheta\_1subpop\_genotypes(genotypes, return\_estimation\_info = FALSE)

#### <span id="page-13-0"></span>Arguments

genotypes Matrix of genotypes: two columns (allele1 and allele2) and a row per individual return\_estimation\_info

Whether to return the quantities used to estimate theta

## Details

Assumes that [pedigrees\\_all\\_populate\\_autosomal\(\)](#page-40-1) was used first to populate autosomal genotypes.

## Value

List:

- theta
	- estimate: Vector of length 1 containing estimate of theta or NA if it could not be estimated
	- error: true if an error happened, false otherwise
	- details: contains description if an error happened
	- estimation\_info: If return\_estimation\_info = true: a list with information used to estimate theta. Else NULL.

estimate\_autotheta\_1subpop\_individuals *Estimate autosomal theta from individuals*

#### Description

Estimate autosomal theta for one subpopulation given a list of individuals.

## Usage

```
estimate_autotheta_1subpop_individuals(
  individuals,
  return_estimation_info = FALSE
)
```
## Arguments

```
individuals Individuals to get haplotypes for.
return_estimation_info
                 Whether to return the quantities used to estimate theta
```
#### Details

Assumes that [pedigrees\\_all\\_populate\\_autosomal\(\)](#page-40-1) was used first to populate autosomal genotypes.

#### <span id="page-14-0"></span>Value

List:

- theta
	- estimate: Vector of length 1 containing estimate of theta or NA if it could not be estimated
	- error: true if an error happened, false otherwise
	- details: contains description if an error happened
	- estimation\_info: If return\_estimation\_info = true: a list with information used to estimate theta. Else NULL.

estimate\_autotheta\_subpops\_genotypes *Estimate autosomal F, theta, and f from subpopulations of genotypes*

## Description

Estimates autosomal F, theta, and f for a number of subpopulations given a list of genotypes.

#### Usage

```
estimate_autotheta_subpops_genotypes(subpops, subpops_sizes)
```
## Arguments

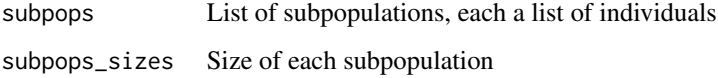

## Details

Assumes that [pedigrees\\_all\\_populate\\_autosomal\(\)](#page-40-1) was used first to populate autosomal genotypes.

Based on Bruce S Weir, Genetic Data Analysis 2, 1996. (GDA2).

## Value

Estimates of autosomal F, theta, and f as well as additional information

<span id="page-15-0"></span>estimate\_autotheta\_subpops\_individuals

*Estimate autosomal F, theta, and f from subpopulations of individuals*

## Description

Estimates autosomal F, theta, and f for a number of subpopulations given a list of individuals.

#### Usage

estimate\_autotheta\_subpops\_individuals(subpops, subpops\_sizes)

#### Arguments

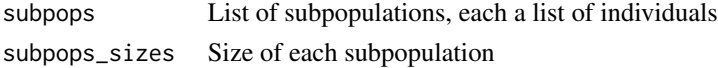

#### Details

Assumes that [pedigrees\\_all\\_populate\\_autosomal\(\)](#page-40-1) was used first to populate autosomal genotypes.

Based on Bruce S Weir, Genetic Data Analysis 2, 1996. (GDA2).

#### Value

Estimates of autosomal F, theta, and f as well as additional information

estimate\_autotheta\_subpops\_pids *Estimate autosomal F, theta, and f from subpopulations of individual ids*

#### Description

Estimates autosomal F, theta, and f for a number of subpopulations given a list of pids (individual ids).

#### Usage

estimate\_autotheta\_subpops\_pids(population, subpops, subpops\_sizes)

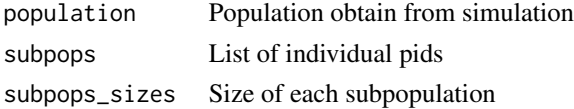

## <span id="page-16-0"></span>Details

Assumes that [pedigrees\\_all\\_populate\\_autosomal\(\)](#page-40-1) was used first to populate autosomal genotypes.

Based on Bruce S Weir, Genetic Data Analysis 2, 1996. (GDA2).

#### Value

Estimates of autosomal F, theta, and f as well as additional information

estimate\_autotheta\_subpops\_unweighted\_genotypes *Unweighted estimate of autosomal theta from subpopulations of genotypes*

## Description

Estimates unweighted autosomal theta for a number of subpopulations given a list of subpopulations of genotypes.

## Usage

estimate\_autotheta\_subpops\_unweighted\_genotypes(subpops, assume\_HWE)

#### Arguments

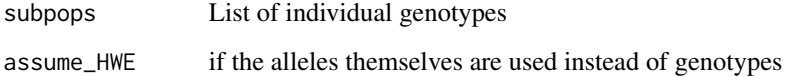

#### Details

Assumes that [pedigrees\\_all\\_populate\\_autosomal\(\)](#page-40-1) was used first to populate autosomal genotypes.

Based on Weir and Goudet, Genetics 2017: http://www.genetics.org/content/early/2017/05/26/genetics.116.198424

#### Value

Estimate of autosomal theta

```
estimate_autotheta_subpops_unweighted_pids
```
*Unweighted estimate of autosomal theta from subpopulations of individual ids*

## Description

Estimates unweighted autosomal theta for a number of subpopulations given a list of pids (individual ids).

## Usage

estimate\_autotheta\_subpops\_unweighted\_pids(population, subpops, assume\_HWE)

## Arguments

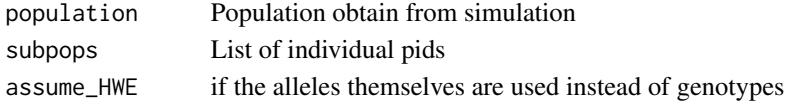

#### Details

Assumes that [pedigrees\\_all\\_populate\\_autosomal\(\)](#page-40-1) was used first to populate autosomal genotypes.

Based on Weir and Goudet, Genetics 2017: http://www.genetics.org/content/early/2017/05/26/genetics.116.198424

#### Value

Estimate of autosomal theta

father\_matches *Father matches*

#### Description

Does the father have the same profile as individual?

#### Usage

```
father_matches(individual)
```
#### Arguments

individual individual

#### Value

Whether father has the same profile as individual or not

<span id="page-18-0"></span>

## Description

Convert igraph to population

#### Usage

from\_igraph(x, ...)

#### Arguments

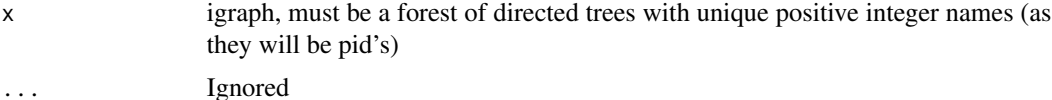

#### Value

A population

#### Examples

```
g \leftarrow igraph::graph_from\_literal( 2 --- 1 -+ 3, 4 -+ 5 )plot(g)
pop <- from_igraph(g)
peds <- build_pedigrees(pop, progress = FALSE)
plot(peds)
infer_generations(peds)
get_generation(get_individual(pop, 1))
get_generation(get_individual(pop, 2))
get_generation(get_individual(pop, 3))
get_generation(get_individual(pop, 4))
get_generation(get_individual(pop, 5))
```
from\_igraph\_rcpp *Generate paternal brothers population*

## Description

Generate paternal brothers population

## Usage

from\_igraph\_rcpp(vertices, edges)

#### <span id="page-19-0"></span>Arguments

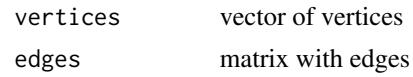

## Value

An external pointer to the population.

```
generate_get_founder_haplotype_db
```
*Generate a function to simulate pedigree founder haplotype based on a haplotype databasep*

#### Description

Generate a function to simulate pedigree founder haplotype based on a haplotype databasep

#### Usage

generate\_get\_founder\_haplotype\_db(db)

## Arguments

db data frame or matrix with haplotypes from which the founder is randomly simulated

generate\_get\_founder\_haplotype\_ladder

*Generate a function to simulate pedigree founder haplotype based on ladder information*

#### Description

Generate a function to simulate pedigree founder haplotype based on ladder information

#### Usage

generate\_get\_founder\_haplotype\_ladder(ladder\_min, ladder\_max)

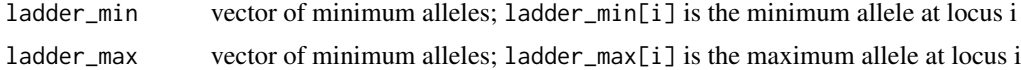

<span id="page-20-0"></span>get\_allele\_counts\_genotypes

*Get autosomal allele counts from subpopulations of genotypes*

## Description

Assumes that [pedigrees\\_all\\_populate\\_autosomal\(\)](#page-40-1) was used first to populate autosomal genotypes.

## Usage

get\_allele\_counts\_genotypes(subpops)

## Arguments

subpops List of individual genotypes

## Value

Matrix with allele counts

```
get_allele_counts_pids
```
*Get autosomal allele counts from subpopulations given by pids*

## Description

Assumes that [pedigrees\\_all\\_populate\\_autosomal\(\)](#page-40-1) was used first to populate autosomal genotypes.

## Usage

get\_allele\_counts\_pids(population, subpops)

#### Arguments

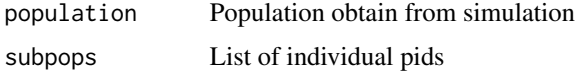

## Value

Matrix with allele counts

<span id="page-21-1"></span><span id="page-21-0"></span>get\_brothers *Get brothers*

## Description

Get individual's brothers

## Usage

get\_brothers(individual)

## Arguments

individual individual

## Value

List with brothers

## See Also

[get\\_father\(\)](#page-23-1), [get\\_uncles\(\)](#page-32-1), [get\\_children\(\)](#page-21-2), [get\\_cousins\(\)](#page-22-1)

<span id="page-21-2"></span>get\_children *Get children*

## Description

Get individual's children

## Usage

get\_children(individual)

## Arguments

individual individual

## Value

List with children

## See Also

[get\\_father\(\)](#page-23-1), [get\\_brothers\(\)](#page-21-1), [get\\_uncles\(\)](#page-32-1), [get\\_cousins\(\)](#page-22-1)

<span id="page-22-1"></span><span id="page-22-0"></span>get\_cousins *Get cousins*

## Description

Get individual's cousins

## Usage

get\_cousins(individual)

## Arguments

individual individual

## Value

List with cousins

## See Also

[get\\_brothers\(\)](#page-21-1), [get\\_uncles\(\)](#page-32-1), [get\\_children\(\)](#page-21-2)

get\_family\_info *Get individual's family information*

## Description

Get individual's family information

## Usage

get\_family\_info(individual)

## Arguments

individual individual

## Value

List with family information

<span id="page-23-1"></span><span id="page-23-0"></span>get\_father *Get father*

## Description

Get individual's father

#### Usage

get\_father(individual)

## Arguments

individual individual

#### Value

Father

## See Also

[get\\_brothers\(\)](#page-21-1), [get\\_uncles\(\)](#page-32-1), [get\\_children\(\)](#page-21-2), [get\\_cousins\(\)](#page-22-1)

get\_generation *Get individual's generation number*

## Description

Note that generation 0 is final, end generation. 1 is second last generation etc.

## Usage

```
get_generation(individual)
```
#### Arguments

individual Individual

### Value

generation

## Examples

```
sim <- sample_geneology(100, 10)
indv <- get_individual(sim$population, 1)
get_generation(indv)
```
<span id="page-24-0"></span>

## Description

Requires that haplotypes are first populated, e.g. with [pedigrees\\_all\\_populate\\_haplotypes\(\)](#page-41-1), [pedigrees\\_all\\_populate\\_haplotypes\\_custom\\_founders\(\)](#page-42-1), or pedigrees\_all\_populate\_haplotypes\_ladder\_boun

#### Usage

```
get_haplotype(individual)
```
#### Arguments

individual Individual to get haplotypes for.

## Value

Haplotype for individual.

## See Also

[get\\_haplotypes\\_individuals\(\)](#page-24-1) and [get\\_haplotypes\\_pids\(\)](#page-26-1).

#### Examples

```
sim <- sample_geneology(100, 10)
peds <- build_pedigrees(sim$population)
pedigrees_all_populate_haplotypes(peds, 2, c(1, 1))
get_haplotype(sim$end_generation_individuals[[1]])
```
<span id="page-24-1"></span>get\_haplotypes\_individuals

*Get haplotype matrix from list of individuals*

#### Description

Requires that haplotypes are first populated, e.g. with [pedigrees\\_all\\_populate\\_haplotypes\(\)](#page-41-1), [pedigrees\\_all\\_populate\\_haplotypes\\_custom\\_founders\(\)](#page-42-1), or pedigrees\_all\_populate\_haplotypes\_ladder\_boun

#### Usage

get\_haplotypes\_individuals(individuals)

## Arguments

individuals Individuals to get haplotypes for.

## Value

Matrix of haplotypes where row i is the haplotype of individuals[[i]].

## See Also

[get\\_haplotypes\\_pids\(\)](#page-26-1).

## Examples

```
sim <- sample_geneology(100, 10)
peds <- build_pedigrees(sim$population)
pedigrees_all_populate_haplotypes(peds, 2, c(1, 1))
get_haplotypes_individuals(sim$end_generation_individuals)
```
get\_haplotypes\_in\_pedigree

*Get haplotypes in pedigree*

## Description

Get haplotypes in pedigree

#### Usage

get\_haplotypes\_in\_pedigree(ped)

## Arguments

ped Pedigree

## Value

List with haplotypes

## Examples

```
sim <- sample_geneology(100, 10)
peds <- build_pedigrees(sim$population)
pedigrees_all_populate_haplotypes(peds, 2, c(1, 1))
get_haplotypes_in_pedigree(peds[[1]])
```
<span id="page-25-0"></span>

<span id="page-26-1"></span><span id="page-26-0"></span>get\_haplotypes\_pids *Get haplotypes from a vector of pids.*

#### Description

Requires that haplotypes are first populated, e.g. with [pedigrees\\_all\\_populate\\_haplotypes\(\)](#page-41-1), [pedigrees\\_all\\_populate\\_haplotypes\\_custom\\_founders\(\)](#page-42-1), or pedigrees\_all\_populate\_haplotypes\_ladder\_boun

## Usage

```
get_haplotypes_pids(population, pids)
```
## Arguments

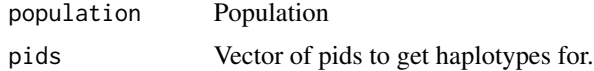

## Value

Matrix of haplotypes where row i is the haplotype of individuals[[i]].

#### See Also

[get\\_haplotypes\\_individuals\(\)](#page-24-1).

get\_individual *Get individual by pid*

## Description

Get individual by pid

#### Usage

get\_individual(population, pid)

## Arguments

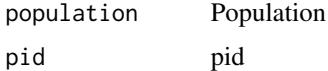

#### Value

Individual

## Examples

```
sim <- sample_geneology(100, 10)
indv <- get_individual(sim$population, 1)
get_pid(indv)
```
get\_individuals *Get all individuals in population*

## Description

Get all individuals in population

## Usage

get\_individuals(population)

#### Arguments

population Population

<span id="page-27-1"></span>get\_matching\_pids\_from\_hashmap

*Get individuals with a certain haplotype id by hashmap lookup*

#### Description

By using hashmap made by [build\\_haplotype\\_hashmap\(\)](#page-6-1), it is easy to get all individuals with a certain haplotype id.

#### Usage

get\_matching\_pids\_from\_hashmap(hashmap, haplotype)

## Arguments

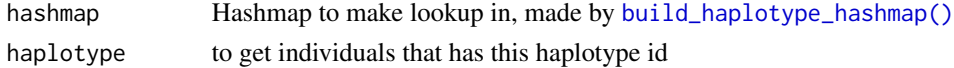

#### Value

List of individuals with a given haplotype id

## See Also

[build\\_haplotype\\_hashmap\(\)](#page-6-1).

<span id="page-27-0"></span>

## <span id="page-28-0"></span>Description

Get nodes and edges in malan\_pedigreelist. For example to plot via [as\\_tbl\\_graph\(\)](#page-0-0).

## Usage

```
get_nodes_edges(x, ...)
```
## Arguments

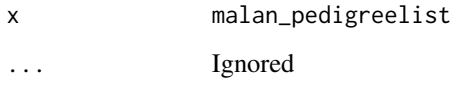

## Value

List with entries nodes and edges

get\_pedigrees\_tidy *Get pedigrees information in tidy format*

## Description

Get pedigrees information in tidy format

## Usage

get\_pedigrees\_tidy(pedigrees)

## Arguments

pedigrees Pedigrees

<span id="page-29-0"></span>get\_pedigree\_as\_graph *Get pedigree information as graph (mainly intended for plotting)*

## Description

Get pedigree information as graph (mainly intended for plotting)

## Usage

get\_pedigree\_as\_graph(ped)

## Arguments

ped Pedigree

get\_pedigree\_from\_individual *Get pedigree from individual*

## Description

Get pedigree from individual

## Usage

get\_pedigree\_from\_individual(individual)

## Arguments

individual Individual

## Value

pedigree

<span id="page-30-0"></span>get\_pedigree\_id *Get pedigree id*

## Description

Get pedigree id

## Usage

get\_pedigree\_id(ped)

#### Arguments

ped Pedigree

## Examples

```
sim <- sample_geneology(100, 10)
peds <- build_pedigrees(sim$population)
get_pedigree_id(peds[[1]])
```
get\_pedigree\_id\_from\_pid *Get pedigree ids from pids*

## Description

Get pedigree ids from pids

## Usage

get\_pedigree\_id\_from\_pid(population, pids)

## Arguments

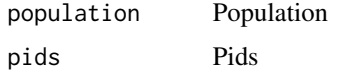

## Value

Vector with pedigree ids

<span id="page-31-0"></span>

## Description

Get pid from individual

## Usage

get\_pid(individual)

## Arguments

individual Individual to get pid of

## Value

pid

## Examples

```
sim <- sample_geneology(100, 10)
indv <- get_individual(sim$population, 1)
get_pid(indv)
```
get\_pids\_in\_pedigree *Get pids in pedigree*

## Description

Get pids in pedigree

## Usage

get\_pids\_in\_pedigree(ped)

#### Arguments

ped Pedigree

## Examples

```
sim <- sample_geneology(100, 10)
peds <- build_pedigrees(sim$population)
get_pids_in_pedigree(peds[[1]])
```
<span id="page-32-1"></span><span id="page-32-0"></span>get\_uncles *Get uncles*

## Description

Get individual's uncles

#### Usage

get\_uncles(individual)

## Arguments

individual individual

## Value

List with uncles

## See Also

[get\\_brothers\(\)](#page-21-1), [get\\_children\(\)](#page-21-2), [get\\_cousins\(\)](#page-22-1)

get\_zero\_haplotype\_generator

*Generate a function to generate the zero haplotype*

## Description

Generate a function to generate the zero haplotype

## Usage

```
get_zero_haplotype_generator(loci)
```
## Arguments

loci Number of loci

<span id="page-33-0"></span>grandfather\_matches *Grandfather matches*

## Description

Does the frandfather have the same profile as individual?

#### Usage

```
grandfather_matches(individual)
```
## Arguments

individual individual

## Value

Whether grandfather has the same profile as individual or not

haplotypes\_to\_hashes *Convert haplotypes to hashes (integers)*

## Description

Individuals with the same haplotype will have the same hash (integer) and individuals with different haplotypes will have different hashes (integers).

## Usage

haplotypes\_to\_hashes(population, pids)

#### Arguments

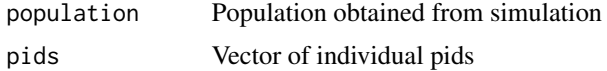

## Details

This can be useful if for example using haplotypes to define groups and the haplotype itself is not of interest.

## Value

Integer vector with haplotype hashes

<span id="page-34-0"></span>haplotype\_matches\_individuals

*Get individuals matching from list of individuals*

## Description

Get the indvididuals that matches haplotype in individuals.

## Usage

haplotype\_matches\_individuals(individuals, haplotype)

## Arguments

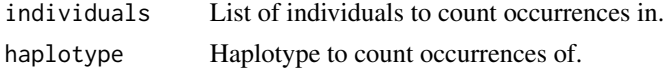

## Value

List of individuals that matches haplotype amongst individuals.

#### See Also

[pedigree\\_haplotype\\_matches\\_in\\_pedigree\\_meiosis\\_L1\\_dists\(\)](#page-46-1).

haplotype\_partially\_matches\_individuals *Get individuals partially matching from list of individuals*

## Description

Get the indvididuals that partially matches haplotype in individuals.

#### Usage

```
haplotype_partially_matches_individuals(
  individuals,
  haplotype,
  ignore\_loci = as.integer(c()))
```
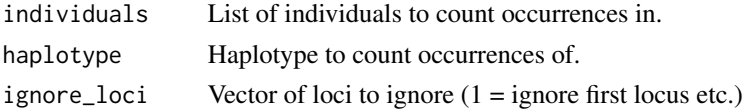

## <span id="page-35-0"></span>Value

List of individuals that partially matches haplotype amongst individuals.

infer\_generations *Infer generation numbers from pedigrees*

## Description

Infer generation numbers from pedigrees

## Usage

infer\_generations(peds)

## Arguments

peds Pedigrees infered by [build\\_pedigrees\(\)](#page-7-1)

#### Value

Nothing

load\_individuals *Construct a population from data*

## Description

Note that individuals loaded this way does not have information about generation.

## Usage

```
load_individuals(pid, pid_dad, progress = TRUE, error_on_pid_not_found = TRUE)
```
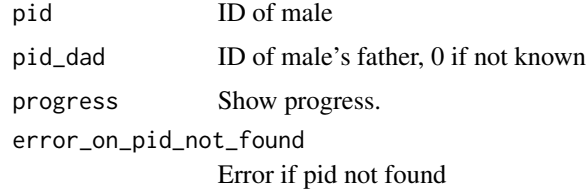

<span id="page-36-0"></span>meioses\_generation\_distribution *Meiotic distribution*

#### Description

Get the distribution of number of meioses from individual to all individuals in individual's pedigree. Note the generation\_upper\_bound\_in\_result parameter.

## Usage

```
meioses_generation_distribution(
  individual,
  generation_upper_bound_in_result = -1L
\mathcal{L}
```
## Arguments

```
individual Individual to calculate all meiotic distances from
generation_upper_bound_in_result
                 Limit on distribution; -1 means no limit. 0 is the final generation. 1 second last
                  generation etc.
```
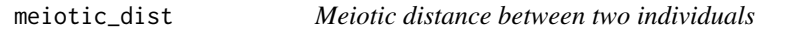

## Description

Get the number of meioses between two individuals. Note, that pedigrees must first have been inferred by [build\\_pedigrees\(\)](#page-7-1).

#### Usage

meiotic\_dist(ind1, ind2)

## Arguments

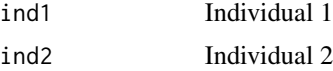

## Value

Number of meioses between ind1 and ind2 if they are in the same pedigree, else -1.

<span id="page-37-1"></span><span id="page-37-0"></span>mixture\_info\_by\_individuals\_2pers

*Mixture information about 2 persons' mixture of donor1 and donor2.*

#### Description

Mixture information about 2 persons' mixture of donor1 and donor2.

## Usage

```
mixture_info_by_individuals_2pers(individuals, donor1, donor2)
```
#### Arguments

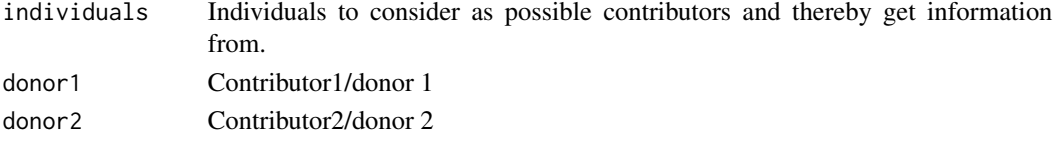

## Value

A list with mixture information about the mixture donor1+donor2+donor3 from individuals

#### See Also

[mixture\\_info\\_by\\_individuals\\_3pers](#page-37-2), [mixture\\_info\\_by\\_individuals\\_4pers](#page-38-1), [mixture\\_info\\_by\\_individuals\\_5pers](#page-39-1)

```
mixture_info_by_individuals_3pers
                         Mixture information about 3 persons' mixture of donor1, donor2 and
                         donor3.
```
## Description

Mixture information about 3 persons' mixture of donor1, donor2 and donor3.

#### Usage

```
mixture_info_by_individuals_3pers(individuals, donor1, donor2, donor3)
```
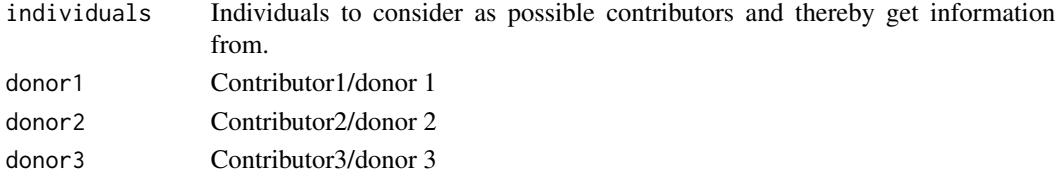

## <span id="page-38-0"></span>Value

A list with mixture information about the mixture donor1+donor2+donor3 from individuals

## See Also

[mixture\\_info\\_by\\_individuals\\_2pers](#page-37-1), [mixture\\_info\\_by\\_individuals\\_4pers](#page-38-1), [mixture\\_info\\_by\\_individuals\\_5pers](#page-39-1)

<span id="page-38-1"></span>mixture\_info\_by\_individuals\_4pers *Mixture information about 4 persons' mixture of donor1, donor2, donor3 and donor4.*

## Description

Mixture information about 4 persons' mixture of donor1, donor2, donor3 and donor4.

#### Usage

```
mixture_info_by_individuals_4pers(individuals, donor1, donor2, donor3, donor4)
```
## Arguments

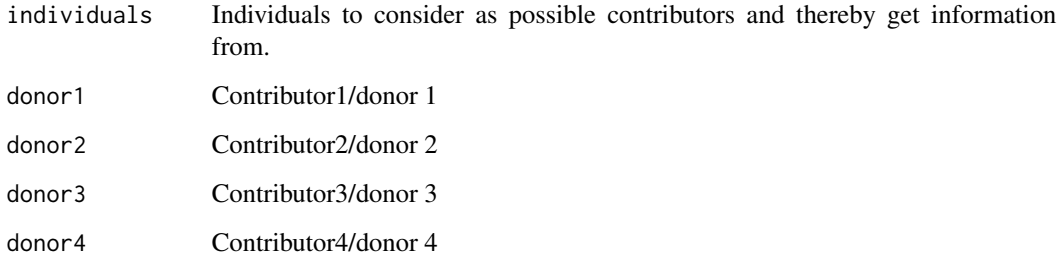

#### Value

A list with mixture information about the mixture donor1+donor2+donor3 from individuals

#### See Also

[mixture\\_info\\_by\\_individuals\\_2pers](#page-37-1), [mixture\\_info\\_by\\_individuals\\_3pers](#page-37-2), [mixture\\_info\\_by\\_individuals\\_5pers](#page-39-1)

<span id="page-39-1"></span><span id="page-39-0"></span>mixture\_info\_by\_individuals\_5pers

*Mixture information about 5 persons' mixture of donor1, donor2, donor3, donor4 and donor5.*

## Description

Mixture information about 5 persons' mixture of donor1, donor2, donor3, donor4 and donor5.

#### Usage

```
mixture_info_by_individuals_5pers(
  individuals,
  donor1,
  donor2,
  donor3,
  donor4,
  donor5
)
```
## Arguments

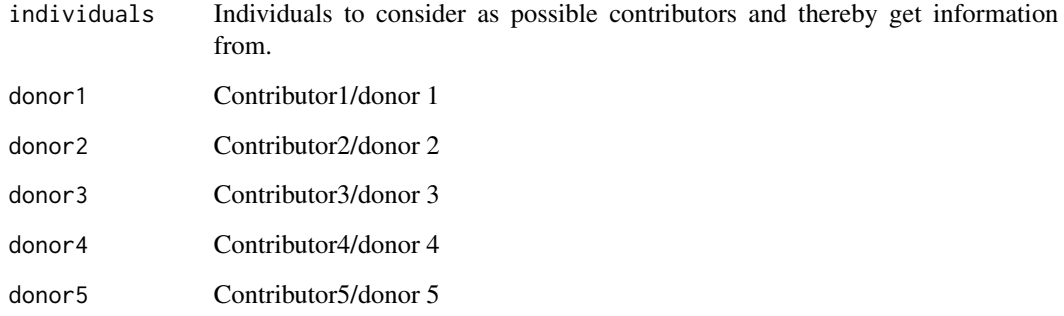

## Value

A list with mixture information about the mixture donor1+donor2+donor3 from individuals

## See Also

[mixture\\_info\\_by\\_individuals\\_2pers](#page-37-1), [mixture\\_info\\_by\\_individuals\\_3pers](#page-37-2), [mixture\\_info\\_by\\_individuals\\_4pers](#page-38-1)

<span id="page-40-1"></span><span id="page-40-0"></span>pedigrees\_all\_populate\_autosomal

*Populate 1-locus autosomal DNA profile in pedigrees with single-step mutation model.*

## Description

Populate 1-locus autosomal DNA profile from founder and down in all pedigrees. Note, that only alleles from ladder is assigned and that all founders draw type randomly.

## Usage

```
pedigrees_all_populate_autosomal(
  pedigrees,
  allele_dist,
  theta,
  mutation_rate,
  progress = TRUE
\mathcal{L}
```
## Arguments

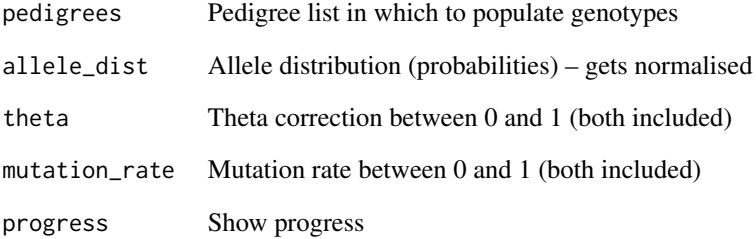

## Details

Note, that pedigrees must first have been inferred by [build\\_pedigrees\(\)](#page-7-1).

#### See Also

[pedigrees\\_all\\_populate\\_haplotypes\\_custom\\_founders\(\)](#page-42-1) and pedigrees\_all\_populate\_haplotypes\_ladder\_boun

<span id="page-41-1"></span><span id="page-41-0"></span>pedigrees\_all\_populate\_haplotypes

*Populate haplotypes in pedigrees (0-founder/unbounded).*

## Description

Populate haplotypes from founder and down in all pedigrees. Note, that haplotypes are unbounded and that all founders get haplotype rep(0L, loci).

#### Usage

```
pedigrees_all_populate_haplotypes(
  pedigrees,
  loci,
 mutation_rates,
 prob\_two\_step = 0,
 prob_genealogical_error = 0,
 progress = TRUE
)
```
#### Arguments

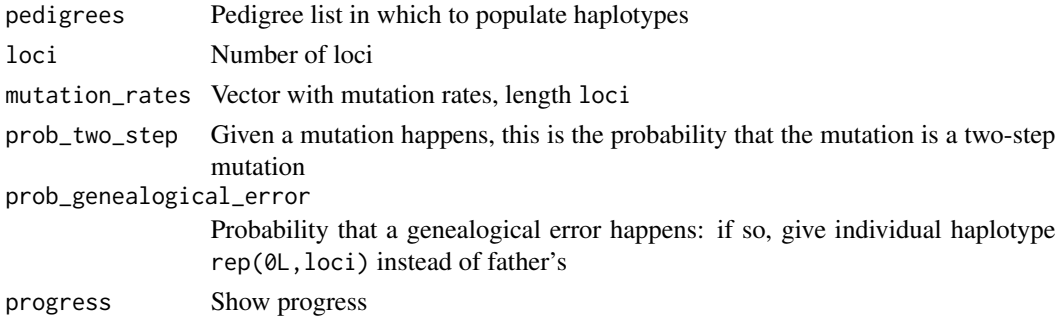

## Details

Note, that pedigrees must first have been inferred by [build\\_pedigrees\(\)](#page-7-1).

#### See Also

[pedigrees\\_all\\_populate\\_haplotypes\\_custom\\_founders\(\)](#page-42-1) and pedigrees\_all\_populate\_haplotypes\_ladder\_boun

#### Examples

```
sim <- sample_geneology(100, 10)
peds <- build_pedigrees(sim$population)
pedigrees_all_populate_haplotypes(peds, 2, c(1, 1))
get_haplotype(sim$end_generation_individuals[[1]])
```
## <span id="page-42-1"></span><span id="page-42-0"></span>Description

Populate haplotypes from founder and down in all pedigrees. Note, that haplotypes are unbounded. All founders get a haplotype from calling the user provided function get\_founder\_haplotype().

## Usage

```
pedigrees_all_populate_haplotypes_custom_founders(
 pedigrees,
  mutation_rates,
  get_founder_haplotype = NULL,
  prob_{two\_step} = 0,
  prob\_generalogical_error = 0,progress = TRUE
\mathcal{L}
```
#### Arguments

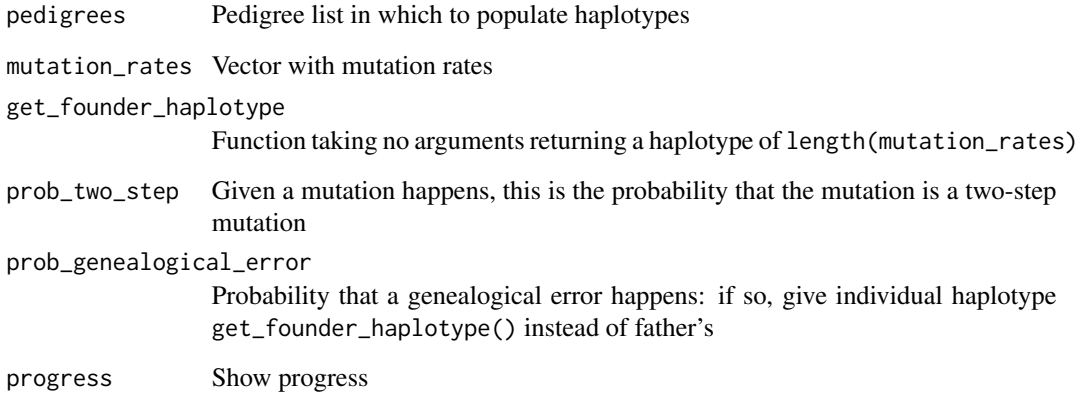

## Details

Note, that pedigrees must first have been inferred by [build\\_pedigrees\(\)](#page-7-1).

## See Also

[pedigrees\\_all\\_populate\\_haplotypes\(\)](#page-41-1) and [pedigrees\\_all\\_populate\\_haplotypes\\_ladder\\_bounded\(\)](#page-43-1).

## Examples

```
sim <- sample_geneology(100, 10)
peds <- build_pedigrees(sim$population)
pedigrees_all_populate_haplotypes_custom_founders(
  peds, c(1, 1), function(x) c(10, 10))
get_haplotype(sim$end_generation_individuals[[1]])
```
<span id="page-43-1"></span>pedigrees\_all\_populate\_haplotypes\_ladder\_bounded *Populate haplotypes in pedigrees (custom founder/bounded).*

#### Description

Populate haplotypes from founder and down in all pedigrees. Note, that haplotypes are bounded by ladder\_min and ladder\_max. All founders get a haplotype from calling the user provided function get\_founder\_haplotype().

## Usage

```
pedigrees_all_populate_haplotypes_ladder_bounded(
  pedigrees,
 mutation_rates,
  ladder_min,
  ladder_max,
  get_founder_haplotype = NULL,
 prob_{two\_step} = 0,
 prob\_generalogical_error = 0,progress = TRUE
)
```
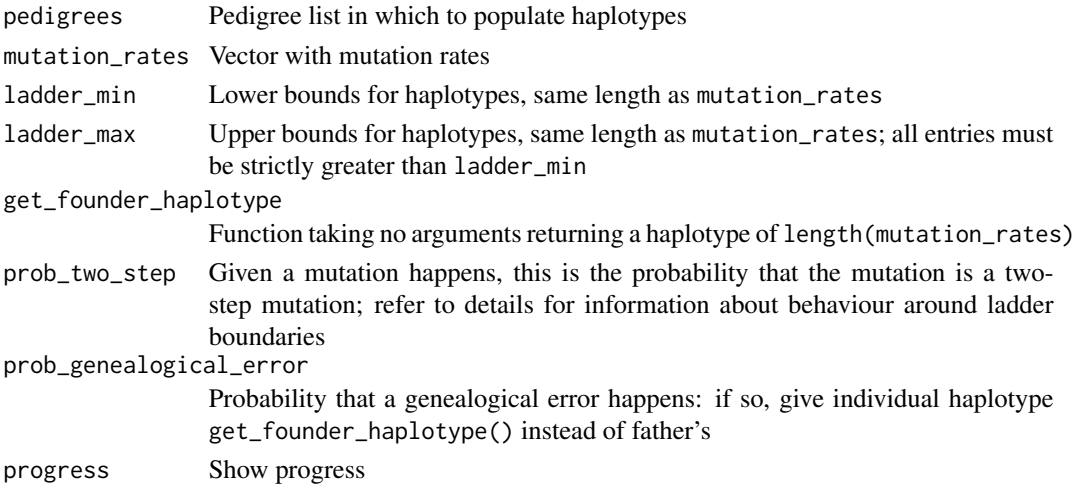

<span id="page-43-0"></span>

## <span id="page-44-0"></span>pedigrees\_count 45

#### Details

Given that a two step mutation should happen (probability specified by prob\_two\_step): With distances  $>= 2$  to ladder bounds, mutations happen as usual. At distance  $= 0$  or 1 to a ladder bound, the mutation is forced to move away from the boundary.

Note, that pedigrees must first have been inferred by [build\\_pedigrees\(\)](#page-7-1).

## See Also

[pedigrees\\_all\\_populate\\_haplotypes\(\)](#page-41-1) and [pedigrees\\_all\\_populate\\_haplotypes\\_custom\\_founders\(\)](#page-42-1).

## Examples

```
sim <- sample_geneology(100, 10)
peds <- build_pedigrees(sim$population)
pedigrees_all_populate_haplotypes_ladder_bounded(
 peds, c(1, 1), c(0L, 0L), c(10L, 10L),
 function(x) c(10, 10))
get_haplotype(sim$end_generation_individuals[[1]])
```
pedigrees\_count *Get number of pedigrees*

## Description

Get number of pedigrees

#### Usage

pedigrees\_count(pedigrees)

#### Arguments

pedigrees Pedigrees

## Examples

```
sim <- sample_geneology(100, 10)
peds <- build_pedigrees(sim$population)
pedigrees_count(peds)
```
<span id="page-45-0"></span>pedigrees\_table *Get distribution of pedigree sizes*

## Description

Get distribution of pedigree sizes

## Usage

pedigrees\_table(pedigrees)

## Arguments

pedigrees Pedigrees

## Examples

```
sim <- sample_geneology(100, 10)
peds <- build_pedigrees(sim$population)
pedigrees_table(peds)
```
pedigree\_as\_igraph *Convert pedigree to igraph*

## Description

Convert pedigree to igraph

#### Usage

```
pedigree_as_igraph(x, ...)
```
## Arguments

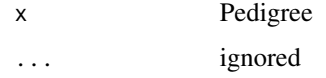

## Value

igraph object

<span id="page-46-1"></span><span id="page-46-0"></span>pedigree\_haplotype\_matches\_in\_pedigree\_meiosis\_L1\_dists *Information about matching individuals*

#### Description

Gives information about all individuals in pedigree that matches an individual. Just as count\_haplotype\_occurrences\_individuals counts the number of occurrences amongst a list of individuals, this gives detailed information about matching individuals in the pedigree, e.g. meiotic distances and maximum L1 distance on the path as some of these matches may have (back)mutations between in between them (but often this will be 0).

#### Usage

```
pedigree_haplotype_matches_in_pedigree_meiosis_L1_dists(
  suspect,
  generation_upper_bound_in_result = -1L
)
```
#### Arguments

suspect Individual that others must match the profile of.

generation\_upper\_bound\_in\_result

Only consider matches in generation 0, 1, ... generation\_upper\_bound\_in\_result. -1 means disabled, consider all generations. End generation is generation 0. Second last generation is 1. And so on.

#### Value

Matrix with information about matching individuals. Columns in order: meioses (meiotic distance to suspect), max\_L1 (on the path between the matching individual and suspect, what is the maximum L1 distance between the suspect's profile and the profiles of the individuals on the path), pid (pid of matching individual)

#### See Also

[count\\_haplotype\\_occurrences\\_individuals\(\)](#page-10-1).

<span id="page-47-0"></span>pedigree\_haplotype\_near\_matches\_meiosis

*Information about almost matching individuals*

## Description

Gives information about all individuals in pedigree that almost matches an individual. Just as [count\\_haplotype\\_near\\_matches\\_individuals\(\)](#page-9-1) counts the number of occurrences amongst a list of individuals, this gives detailed information about almost matching individuals in the pedigree: for now, the meiotic distances.

#### Usage

```
pedigree_haplotype_near_matches_meiosis(
  suspect,
 max_dist,
  generation_upper_bound_in_result = -1L
)
```
#### Arguments

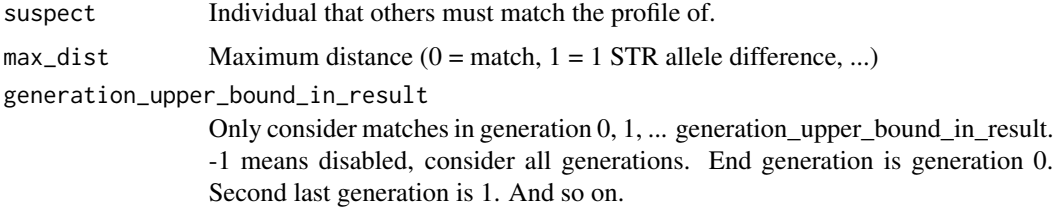

#### Value

Matrix with information about matching individuals. Columns in order: 1) meioses (meiotic distance to suspect), 2) haplotype distance, 3) pid (pid of matching individual)

#### See Also

[count\\_haplotype\\_near\\_matches\\_individuals\(\)](#page-9-1).

pedigree\_size *Get pedigree size*

#### Description

Get pedigree size

## <span id="page-48-0"></span>pedigree\_size\_generation 49

## Usage

pedigree\_size(ped)

## Arguments

ped Pedigree

## Examples

```
sim <- sample_geneology(100, 10)
peds <- build_pedigrees(sim$population)
pedigree_size(peds[[1]])
```
pedigree\_size\_generation *Size of pedigree*

## Description

Get the size of the pedigree. Note the generation\_upper\_bound\_in\_result parameter.

## Usage

```
pedigree_size_generation(pedigree, generation_upper_bound_in_result = -1L)
```
## Arguments

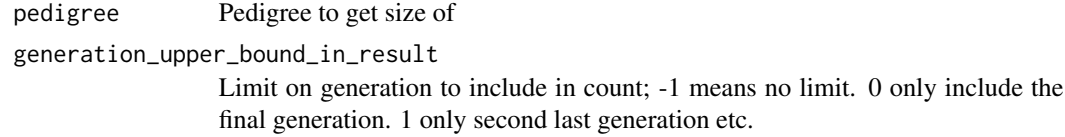

plot.malan\_pedigree *Plot pedigree*

## Description

Plot malan\_pedigree.

## Usage

```
## S3 method for class 'malan_pedigree'
plot(
  x,
  ids = TRUE,haplotypes = FALSE,
  locus\_sep = " " ,mark_pids = NULL,
  label_color = "black",
  node_color = "lightgray",
  mark_color = "orange",
  ...
\mathcal{L}
```
## Arguments

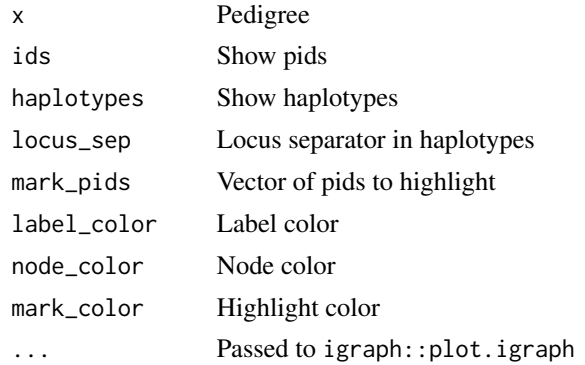

plot.malan\_pedigreelist

*Plot pedigree list*

## Description

Plot malan\_pedigreelist generated by [build\\_pedigrees\(\)](#page-7-1).

#### Usage

## S3 method for class 'malan\_pedigreelist'  $plot(x, \ldots)$ 

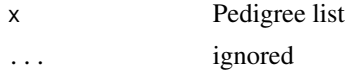

<span id="page-49-0"></span>

<span id="page-50-0"></span>population\_populate\_autosomal\_infinite\_alleles *Populate 1-locus autosomal DNA profile in pedigrees with infinite alleles mutation model.*

## Description

Populate 1-locus autosomal DNA profile from founder and down in all pedigrees. Note, that all founders have type 0 to begin with.

#### Usage

```
population_populate_autosomal_infinite_alleles(
  population,
 mutation_rate,
 progress = TRUE
)
```
#### Arguments

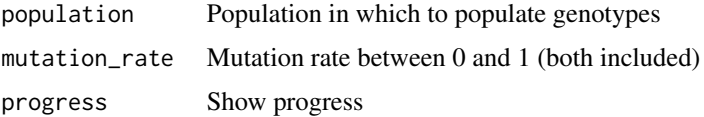

#### Details

The maternal allele is taken by random from the  $2*N[g]$  alleles in the previous generation consisting of N[g] males with descendants in the live population.

This is also why this is not using pedigrees but instead the population.

Note, that pedigrees need not be inferred.

#### See Also

[pedigrees\\_all\\_populate\\_haplotypes\\_custom\\_founders\(\)](#page-42-1) and pedigrees\_all\_populate\_haplotypes\_ladder\_boun

population\_size\_generation *Size of population*

#### Description

Get the size of the population. Note the generation\_upper\_bound\_in\_result parameter.

### Usage

```
population_size_generation(population, generation_upper_bound_in_result = -1L)
```
## Arguments

population Population to get size of generation\_upper\_bound\_in\_result Limit on generation to include in count; -1 means no limit. 0 only include the final generation. 1 only second last generation etc.

print.malan\_pedigree *Print pedigree*

## Description

Print pedigree

#### Usage

## S3 method for class 'malan\_pedigree'  $print(x, \ldots)$ 

## Arguments

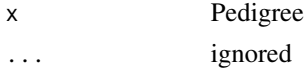

print.malan\_pedigreelist

*Print pedigree list*

## Description

Print malan\_pedigreelist generated by [build\\_pedigrees\(\)](#page-7-1).

## Usage

## S3 method for class 'malan\_pedigreelist'  $print(x, \ldots)$ 

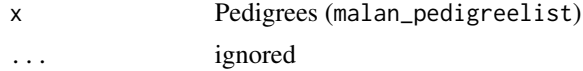

<span id="page-51-0"></span>

<span id="page-52-0"></span>print.malan\_population

*Print population*

## Description

Print malan\_population generated by [sample\\_geneology\(\)](#page-55-1) or [sample\\_geneology\\_varying\\_size\(\)](#page-57-1).

## Usage

```
## S3 method for class 'malan_population'
print(x, \ldots)
```
## Arguments

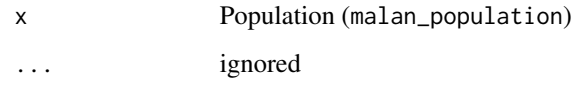

print.malan\_population\_abort *Print* malan\_population\_abort

## Description

Print malan\_population\_abort

## Usage

## S3 method for class 'malan\_population\_abort'  $print(x, \ldots)$ 

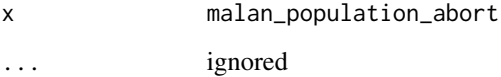

<span id="page-53-0"></span>print\_individual *Print individual*

## Description

Print individual

## Usage

print\_individual(individual)

## Arguments

individual Individual

## Examples

```
sim <- sample_geneology(100, 10)
indv <- get_individual(sim$population, 1)
print_individual(indv)
```
relationship\_allele\_diff\_dist *Calculate distribution of allele difference*

## Description

Calculate distribution of allele difference after m meioses.

## Usage

```
relationship_allele_diff_dist(meioses, mu_dw, mu_up, method = "explicit")
```
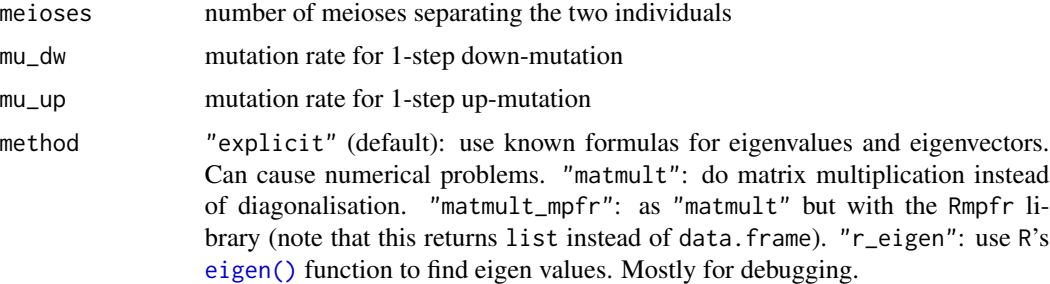

## <span id="page-54-0"></span>Value

data.frame with columns d (allele difference) and p (prob)

relationship\_allele\_diff\_dist\_sym *Calculate distribution of allele difference for symmetric mutation rates*

## Description

Calculate distribution of allele difference after m meioses.

## Usage

```
relationship_allele_diff_dist_sym(meioses, mu_updw, method = "explicit")
```
## Arguments

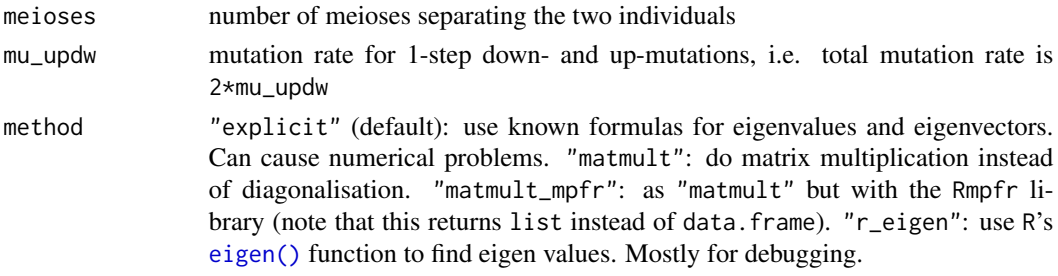

## Value

data.frame with columns d (allele difference) and p (prob)

sample\_autosomal\_genotype *Sample genotype with theta*

## Description

Sample genotype with theta

#### Usage

sample\_autosomal\_genotype(allele\_dist, theta)

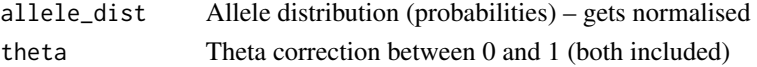

<span id="page-55-1"></span><span id="page-55-0"></span>

#### Description

This function simulates a geneology where the last generation has population\_size individuals.

## Usage

```
sample_geneology(
 population_size,
  generations,
  generations_full = 1L,
  generations_return = 3L,
  enable_gamma_variance_extension = FALSE,
  gamma_parameter_shape = 5,
  gamma_parameter_scale = 1/5,
 progress = TRUE,
  verbose_result = FALSE
)
```
#### Arguments

population\_size The size of the population. generations The number of generations to simulate: • -1 for simulate to 1 founder • else simulate this number of generations. generations\_full Number of full generations to be simulated. generations\_return How many generations to return (pointers to) individuals for. enable\_gamma\_variance\_extension Enable symmetric Dirichlet (and disable standard Wright-Fisher). gamma\_parameter\_shape Parameter related to symmetric Dirichlet distribution for each man's probability to be father. Refer to details. gamma\_parameter\_scale Parameter realted to symmetric Dirichlet distribution for each man's probability to be father. Refer to details. progress Show progress. verbose\_result Verbose result.

#### <span id="page-56-0"></span>Details

By the backwards simulating process of the Wright-Fisher model, individuals with no descendants in the end population are not simulated. If for some reason additional full generations should be simulated, the number can be specified via the generations\_full parameter. This can for example be useful if one wants to simulate the final 3 generations although some of these may not get (male) children.

Let  $\alpha$  be the parameter of a symmetric Dirichlet distribution specifying each man's probability to be the father of an arbitrary male in the next generation. When  $\alpha = 5$ , a man's relative probability to be the father has 95\ constant 1 under the standard Wright-Fisher model and the standard deviation in the number of male offspring per man is  $1.10$  (standard Wright-Fisher = 1).

This symmetric Dirichlet distribution is implemented by drawing father (unscaled) probabilities from a Gamma distribution with parameters gamma\_parameter\_shape and gamma\_parameter\_scale that are then normalised to sum to 1. To obtain a symmetric Dirichlet distribution with parameter  $\alpha$ , the following must be used: 'gamma<sub>p</sub>arameter<sub>s</sub>hape' =  $\alpha$  and 'gamma<sub>p</sub>arameter<sub>s</sub>cale' =  $1/\alpha$ .

#### Value

A malan simulation / list with the following entries:

- population. An external pointer to the population.
- generations. Generations actually simulated, mostly useful when parameter generations  $=-1$ .
- founders. Number of founders after the simulated generations.
- growth\_type. Growth type model.
- sdo\_type. Standard deviation in a man's number of male offspring. StandardWF or GammaVariation depending on enable\_gamma\_variance\_extension.
- end\_generation\_individuals. Pointers to individuals in end generation.
- individuals\_generations. Pointers to individuals in last generations\_return generation (if generations\_return = 3, then individuals in the last three generations are returned).

If verbose\_result is true, then these additional components are also returned:

- individual\_pids. A matrix with pid (person id) for each individual.
- father\_pids. A matrix with pid (person id) for each individual's father.
- father\_indices. A matrix with indices for fathers.

#### See Also

[sample\\_geneology\\_varying\\_size\(\)](#page-57-1).

#### Examples

```
sim <- sample_geneology(100, 10)
str(sim, 1)
sim$population
peds <- build_pedigrees(sim$population)
```
<span id="page-57-0"></span>peds

<span id="page-57-1"></span>sample\_geneology\_varying\_size

*Simulate a geneology with varying population size.*

#### Description

This function simulates a geneology with varying population size specified by a vector of population sizes, one for each generation.

#### Usage

```
sample_geneology_varying_size(
  population_sizes,
  generations_full = 1L,
  generations_return = 3L,
  enable_gamma_variance_extension = FALSE,
  gamma_parameter_shape = 5,
  gamma_parameter_scale = 1/5,
 progress = TRUE
)
```

```
population_sizes
                  The size of the population at each generation, g. population_sizes[g] is the
                  population size at generation g. The length of population_sizes is the number of
                  generations being simulated.
generations_full
                  Number of full generations to be simulated.
generations_return
                  How many generations to return (pointers to) individuals for.
enable_gamma_variance_extension
                  Enable symmetric Dirichlet (and disable standard Wright-Fisher).
gamma_parameter_shape
                  Parameter related to symmetric Dirichlet distribution for each man's probability
                  to be father. Refer to details.
gamma_parameter_scale
                  Parameter realted to symmetric Dirichlet distribution for each man's probability
                  to be father. Refer to details.
progress Show progress.
```
#### <span id="page-58-0"></span>Details

By the backwards simulating process of the Wright-Fisher model, individuals with no descendants in the end population are not simulated If for some reason additional full generations should be simulated, the number can be specified via the generations\_full parameter. This can for example be useful if one wants to simulate the final 3 generations although some of these may not get (male) children.

Let  $\alpha$  be the parameter of a symmetric Dirichlet distribution specifying each man's probability to be the father of an arbitrary male in the next generation. When  $\alpha = 5$ , a man's relative probability to be the father has 95\ constant 1 under the standard Wright-Fisher model and the standard deviation in the number of male offspring per man is  $1.10$  (standard Wright-Fisher = 1).

This symmetric Dirichlet distribution is implemented by drawing father (unscaled) probabilities from a Gamma distribution with parameters gamma\_parameter\_shape and gamma\_parameter\_scale that are then normalised to sum to 1. To obtain a symmetric Dirichlet distribution with parameter  $\alpha$ , the following must be used: 'gamma<sub>p</sub>arameter<sub>s</sub>hape' =  $\alpha$  and 'gamma<sub>p</sub>arameter<sub>s</sub>cale' =  $1/\alpha$ .

#### Value

A malan\_simulation / list with the following entries:

- population. An external pointer to the population.
- generations. Generations actually simulated, mostly useful when parameter generations  $=-1.$
- founders. Number of founders after the simulated generations.
- growth\_type. Growth type model.
- sdo\_type. Standard deviation in a man's number of male offspring. StandardWF or GammaVariation depending on enable\_gamma\_variance\_extension.
- end\_generation\_individuals. Pointers to individuals in end generation.
- individuals\_generations. Pointers to individuals in last generations\_return generation (if generations\_return = 3, then individuals in the last three generations are returned).

#### See Also

[sample\\_geneology\(\)](#page-55-1).

#### Examples

```
sim <- sample_geneology_varying_size(10*(1:10))
str(sim, 1)
sim$population
peds <- build_pedigrees(sim$population)
peds
```
## <span id="page-59-0"></span>Description

Individuals with the same haplotype will be in the same group and individuals with different haplotypes will be in different groups.

#### Usage

split\_by\_haplotypes(population, pids)

## Arguments

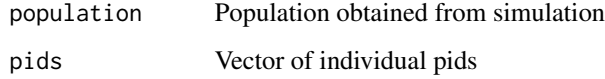

#### Value

List of integer vector, element i is an IntegerVector with all pids from pids with the same haplotype

test\_create\_population

*Generate test population*

## Description

Generate test population

## Usage

test\_create\_population()

## Value

An external pointer to the population.

<span id="page-60-0"></span>

#### Description

A dataset containing information about the Y chromosomal short tandem repeat (Y-STR) markers that are present in the kit.

## Usage

ystr\_kits

#### Format

A data frame with 88 rows and 2 variables:

Marker name of Y-STR marker Kit name of Y-STR kit

#### Source

<http://www.yhrd.org>

ystr\_markers *Mutational information about Y-STR markers*

#### Description

A dataset from yhrd.org (and their sources) containing mutational information about Y chromosomal short tandem repeat (Y-STR) markers used in forensic genetics.

## Usage

ystr\_markers

#### Format

A data frame with 29 rows and 5 variables:

Marker name of Y-STR marker

Meioses number of meioses observed

Mutations number of mutations observed in the corresponding number of Meioses

MutProb point estimate of mutation probability, MutProb = Mutations/Meioses

Alleles observed alleles

## Details

Note, that loci with duplications (DYS385a/b as well as DYF387S1a/b have been split into two loci).

## Source

<http://www.yhrd.org>

[[.malan\_pedigreelist *Get pedigree from pedigree list*

## Description

Get pedigree from malan\_pedigreelist generated by [build\\_pedigrees\(\)](#page-7-1).

## Usage

## S3 method for class 'malan\_pedigreelist' x[[...]]

## Arguments

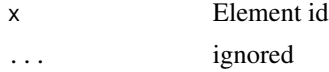

## Value

Pedigree

[[.malan\_population *Get individual from population by pid*

## Description

Get individual from population by pid

#### Usage

## S3 method for class 'malan\_population' x[[...]]

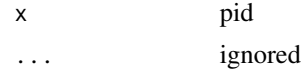

<span id="page-61-0"></span>

## [[.malan\_population 63

## Value

Individual

# <span id="page-63-0"></span>**Index**

∗Topic datasets ystr\_kits, [61](#page-60-0) ystr\_markers, [61](#page-60-0) [[.malan\_pedigreelist, [62](#page-61-0) [[.malan\_population, [62](#page-61-0) analyse\_mixture\_result, [5](#page-4-0) analyse\_mixture\_result(), *[5](#page-4-0)* analyse\_mixture\_results, [5](#page-4-0) as\_tbl\_graph(), *[29](#page-28-0)* as\_tbl\_graph.malan\_pedigreelist, [6](#page-5-0) brothers\_matching, [7](#page-6-0) build\_haplotype\_hashmap, [7](#page-6-0) build\_haplotype\_hashmap(), *[13](#page-12-0)*, *[28](#page-27-0)* build\_pedigrees, [8](#page-7-0) build\_pedigrees(), *[36,](#page-35-0) [37](#page-36-0)*, *[41–](#page-40-0)[43](#page-42-0)*, *[45](#page-44-0)*, *[50](#page-49-0)*, *[52](#page-51-0)*, *[62](#page-61-0)* calc\_autosomal\_genotype\_conditional\_cumdist, [8](#page-7-0) calc\_autosomal\_genotype\_probs, [9](#page-8-0) construct\_M, [9](#page-8-0) count\_brothers, [10](#page-9-0) count\_haplotype\_near\_matches\_individuals, [10](#page-9-0) count\_haplotype\_near\_matches\_individuals(), *[11](#page-10-0)*, *[48](#page-47-0)* count\_haplotype\_occurrences\_individuals, [11](#page-10-0) count\_haplotype\_occurrences\_individuals(), *[11](#page-10-0)*, *[47](#page-46-0)* count\_haplotype\_occurrences\_pedigree, [12](#page-11-0) count\_uncles, [12](#page-11-0) delete\_haplotypeids\_hashmap, [13](#page-12-0) eigen(), *[54,](#page-53-0) [55](#page-54-0)* estimate\_autotheta\_1subpop\_genotypes, [13](#page-12-0)

estimate\_autotheta\_1subpop\_individuals, [14](#page-13-0) estimate\_autotheta\_subpops\_genotypes, [15](#page-14-0) estimate\_autotheta\_subpops\_individuals, [16](#page-15-0) estimate\_autotheta\_subpops\_pids, [16](#page-15-0) estimate\_autotheta\_subpops\_unweighted\_genotypes, [17](#page-16-0) estimate\_autotheta\_subpops\_unweighted\_pids, [18](#page-17-0) father\_matches, [18](#page-17-0) from\_igraph, [19](#page-18-0) from\_igraph\_rcpp, [19](#page-18-0) generate\_get\_founder\_haplotype\_db, [20](#page-19-0) generate\_get\_founder\_haplotype\_ladder, [20](#page-19-0) get\_allele\_counts\_genotypes, [21](#page-20-0) get\_allele\_counts\_pids, [21](#page-20-0) get\_brothers, [22](#page-21-0) get\_brothers(), *[10](#page-9-0)*, *[22](#page-21-0)[–24](#page-23-0)*, *[33](#page-32-0)* get\_children, [22](#page-21-0) get\_children(), *[22](#page-21-0)[–24](#page-23-0)*, *[33](#page-32-0)* get\_cousins, [23](#page-22-0) get\_cousins(), *[22](#page-21-0)*, *[24](#page-23-0)*, *[33](#page-32-0)* get\_family\_info, [23](#page-22-0) get\_father, [24](#page-23-0) get\_father(), *[22](#page-21-0)* get\_generation, [24](#page-23-0) get\_haplotype, [25](#page-24-0) get\_haplotypes\_in\_pedigree, [26](#page-25-0) get\_haplotypes\_individuals, [25](#page-24-0) get\_haplotypes\_individuals(), *[25](#page-24-0)*, *[27](#page-26-0)* get\_haplotypes\_pids, [27](#page-26-0) get\_haplotypes\_pids(), *[25,](#page-24-0) [26](#page-25-0)* get\_individual, [27](#page-26-0) get\_individuals, [28](#page-27-0) get\_matching\_pids\_from\_hashmap, [28](#page-27-0)

#### $I<sub>N</sub>$  and  $I<sub>S</sub>$  and  $I<sub>S</sub>$  a

get\_matching\_pids\_from\_hashmap(), *[7](#page-6-0)*, *[13](#page-12-0)* get\_nodes\_edges, [29](#page-28-0) get\_pedigree\_as\_graph, [30](#page-29-0) get\_pedigree\_from\_individual, [30](#page-29-0) get\_pedigree\_id, [31](#page-30-0) get\_pedigree\_id\_from\_pid, [31](#page-30-0) get\_pedigrees\_tidy, [29](#page-28-0) get\_pid, [32](#page-31-0) get\_pids\_in\_pedigree, [32](#page-31-0) get\_uncles, [33](#page-32-0) get\_uncles(), *[13](#page-12-0)*, *[22](#page-21-0)[–24](#page-23-0)* get\_zero\_haplotype\_generator, [33](#page-32-0) grandfather\_matches, [34](#page-33-0) haplotype\_matches\_individuals, [35](#page-34-0) haplotype\_partially\_matches\_individuals, [35](#page-34-0) haplotypes\_to\_hashes, [34](#page-33-0) infer\_generations, [36](#page-35-0) load\_individuals, [36](#page-35-0) malan *(*malan-package*)*, [4](#page-3-0) malan-package, [4](#page-3-0) meioses\_generation\_distribution, [37](#page-36-0) meiotic\_dist, [37](#page-36-0) mixture\_info\_by\_individuals\_2pers, [38,](#page-37-0) *[39,](#page-38-0) [40](#page-39-0)* mixture\_info\_by\_individuals\_2pers(), *[5,](#page-4-0) [6](#page-5-0)* mixture\_info\_by\_individuals\_3pers, *[38](#page-37-0)*, [38,](#page-37-0) *[39,](#page-38-0) [40](#page-39-0)* mixture\_info\_by\_individuals\_3pers(), *[5,](#page-4-0) [6](#page-5-0)* mixture\_info\_by\_individuals\_4pers, *[38,](#page-37-0) [39](#page-38-0)*, [39,](#page-38-0) *[40](#page-39-0)* mixture\_info\_by\_individuals\_4pers(), *[5,](#page-4-0) [6](#page-5-0)* mixture\_info\_by\_individuals\_5pers, *[38,](#page-37-0) [39](#page-38-0)*, [40](#page-39-0) mixture\_info\_by\_individuals\_5pers(), *[5,](#page-4-0) [6](#page-5-0)* pedigree\_as\_igraph, [46](#page-45-0) pedigree\_haplotype\_matches\_in\_pedigree\_meiosis\_L1\_dists, ystr\_kits, [61](#page-60-0) [47](#page-46-0) pedigree\_haplotype\_matches\_in\_pedigree\_meiosis\_L1\_dists(),

*[11,](#page-10-0) [12](#page-11-0)*, *[35](#page-34-0)*

```
pedigree_haplotype_near_matches_meiosis,
        48
pedigree_size, 48
pedigree_size_generation, 49
pedigrees_all_populate_autosomal, 41
pedigrees_all_populate_autosomal(),
        14–18, 21
pedigrees_all_populate_haplotypes, 42
pedigrees_all_populate_haplotypes(),
        25, 27, 43, 45
pedigrees_all_populate_haplotypes_custom_founders,
        43
pedigrees_all_populate_haplotypes_custom_founders(),
        25, 27, 41, 42, 45, 51
pedigrees_all_populate_haplotypes_ladder_bounded,
        44
pedigrees_all_populate_haplotypes_ladder_bounded(),
        25, 27, 41–43, 51
pedigrees_count, 45
pedigrees_table, 46
plot.malan_pedigree, 49
plot.malan_pedigreelist, 50
population_populate_autosomal_infinite_alleles,
        51
population_size_generation, 51
print.malan_pedigree, 52
print.malan_pedigreelist, 52
print.malan_population, 53
print.malan_population_abort, 53
print_individual, 54
```

```
relationship_allele_diff_dist, 54
relationship_allele_diff_dist_sym, 55
```

```
sample_autosomal_genotype, 55
sample_geneology, 56
sample_geneology(), 8, 53, 59
sample_geneology_varying_size, 58
sample_geneology_varying_size(), 8, 53,
        57
split_by_haplotypes, 60
```
tbl\_graph(), *[6](#page-5-0)* test\_create\_population, [60](#page-59-0)

ystr\_markers, [61](#page-60-0)